# **abuledu-dvd-client et client lourd - Feature - Fonctionnalité #366**

## **Icone d'installation autonome**

11/07/2010 19:02 - Eric Seigne

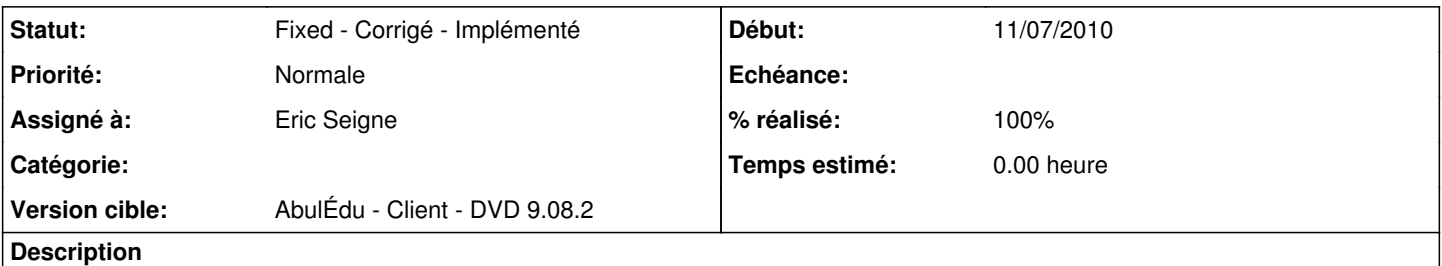

Si on valide le fait que ce DVD remplace l'abuledulive, il faut proposer un mode d'installation "sans serveur", donc je propose qu'au boot le script teste si ping servecole + servecole 9.08 alors on affiche l'icone installer client lourd, sinon on affiche un message + icone installer poste autonome + info sur les limites.

#### **Historique**

### **#1 - 16/07/2010 14:50 - Eric Seigne**

Si le ping servecole ne marche pas on bascule en mode installation poste autonome.

#### **#2 - 16/07/2010 14:50 - Eric Seigne**

*- Statut changé de Assigned - En cours à Fixed - Corrigé - Implémenté*

*- % réalisé changé de 0 à 100*